## Kalender für 2011 mit Wochennummern [TIMESLES.COM](https://timesles.com)

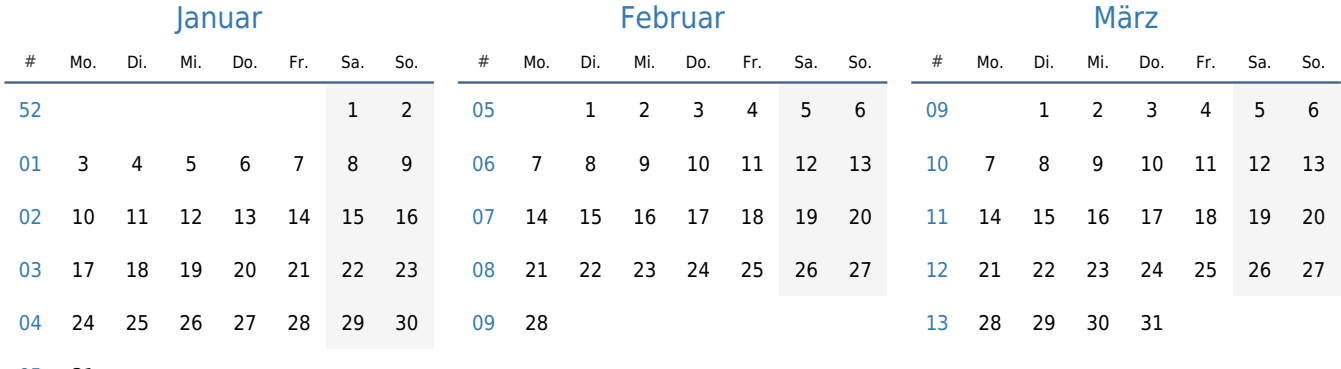

31

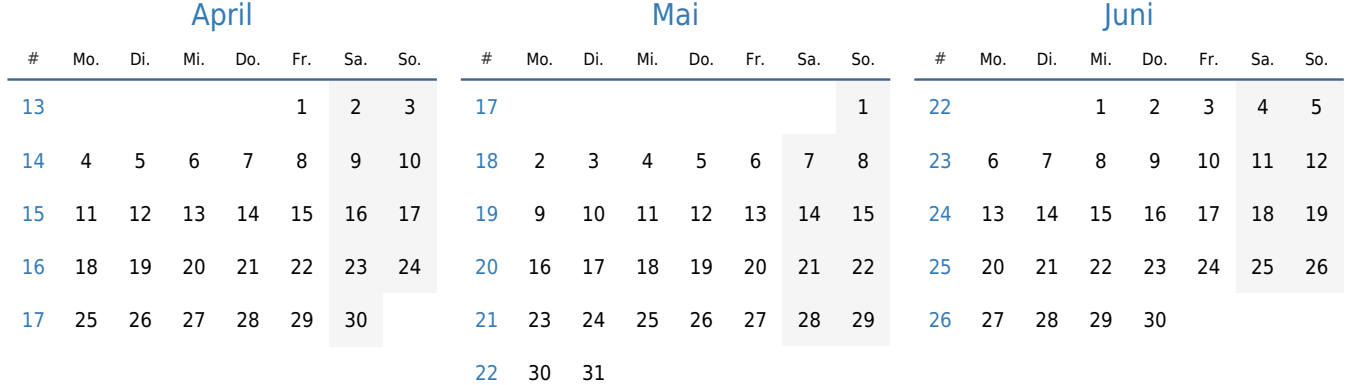

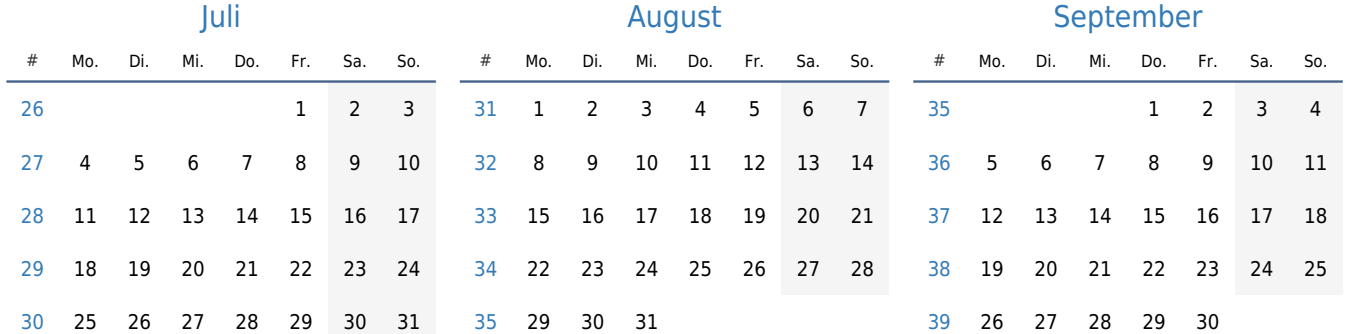

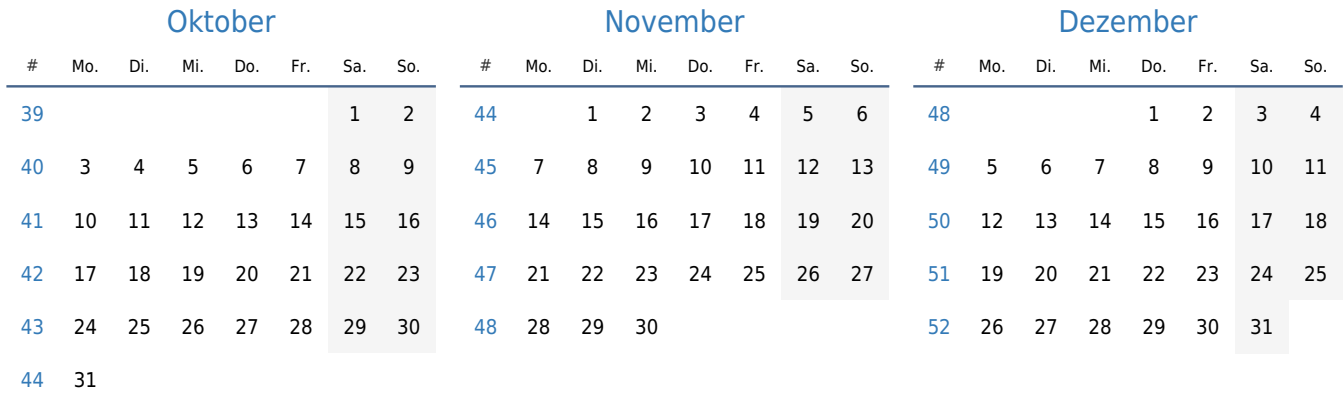